## **DAFTAR ISI**

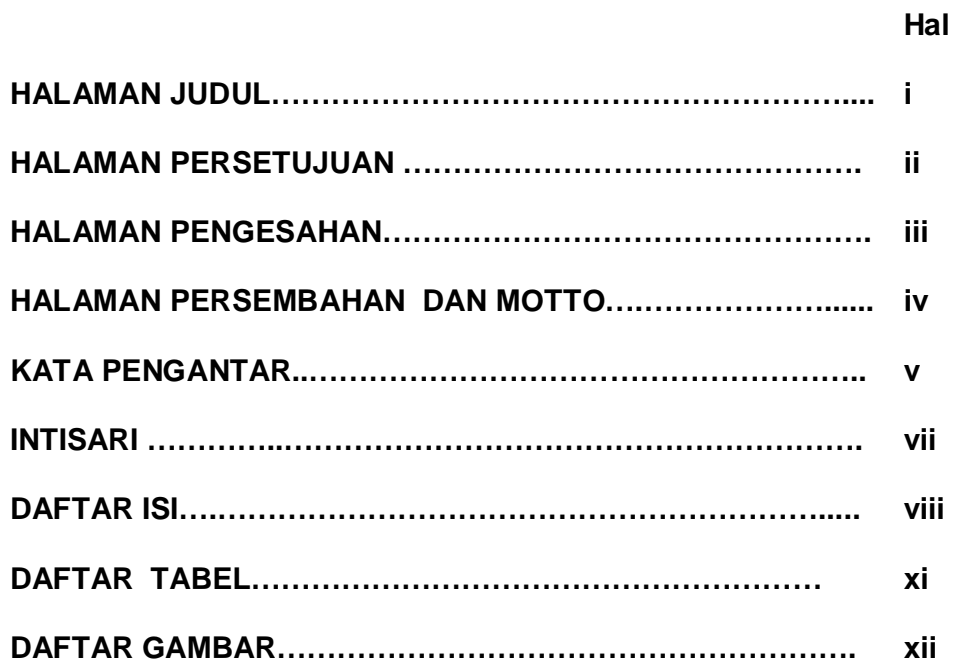

### **BAB I**

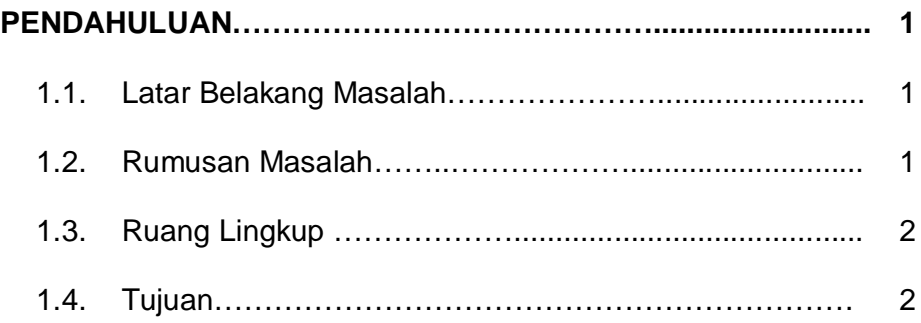

## **BAB II**

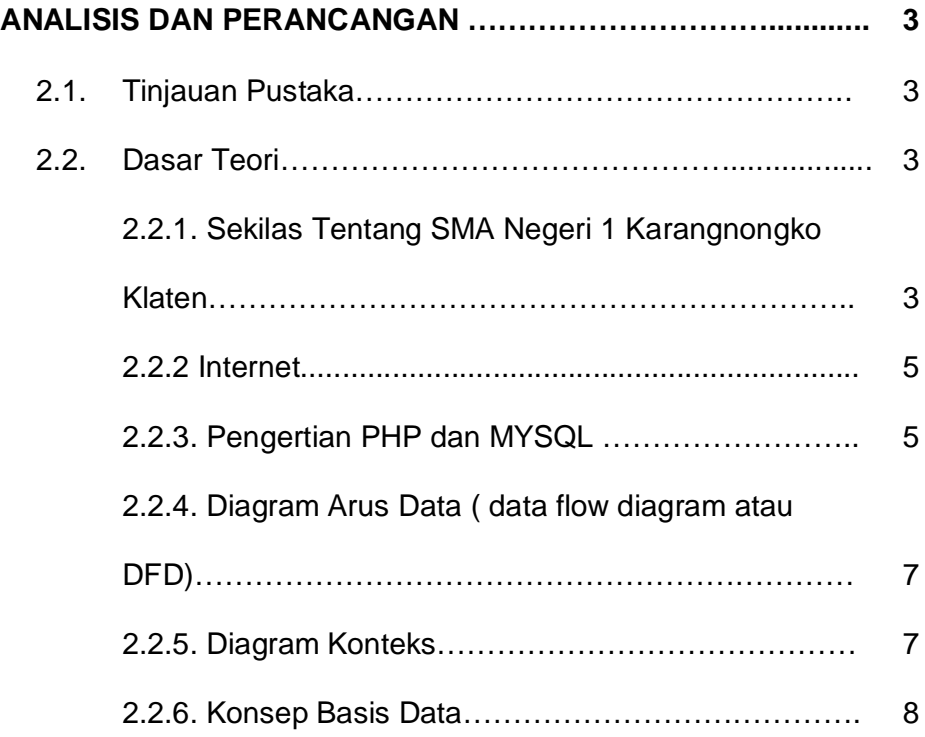

## **BAB III**

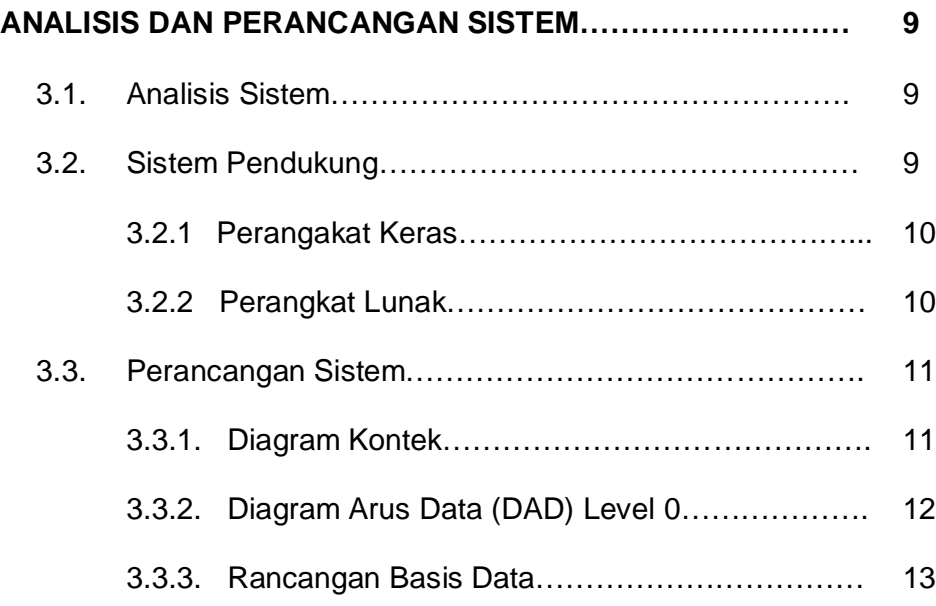

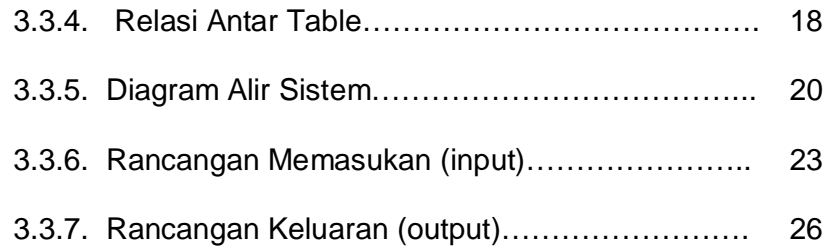

### **BAB IV**

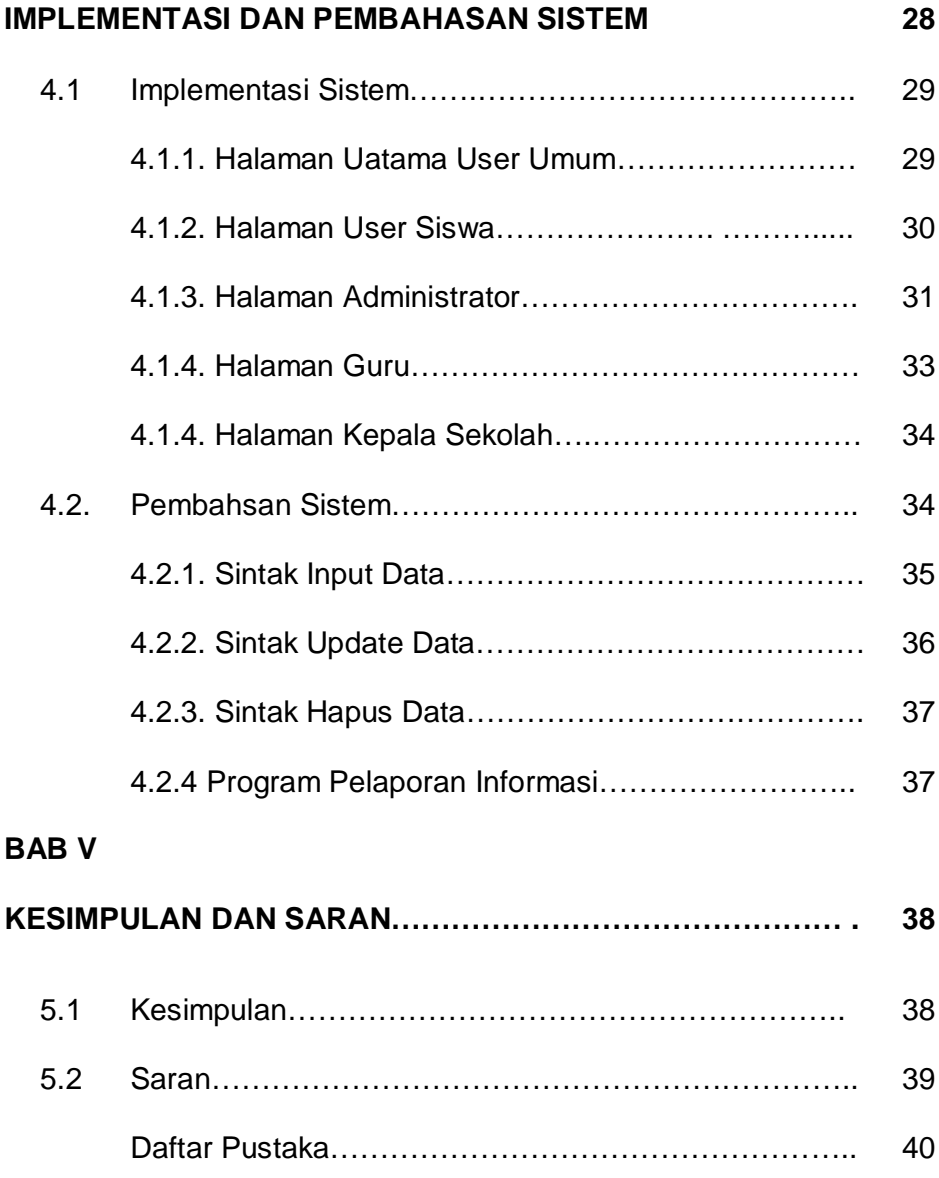

# **DAFTAR TABEL**

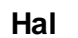

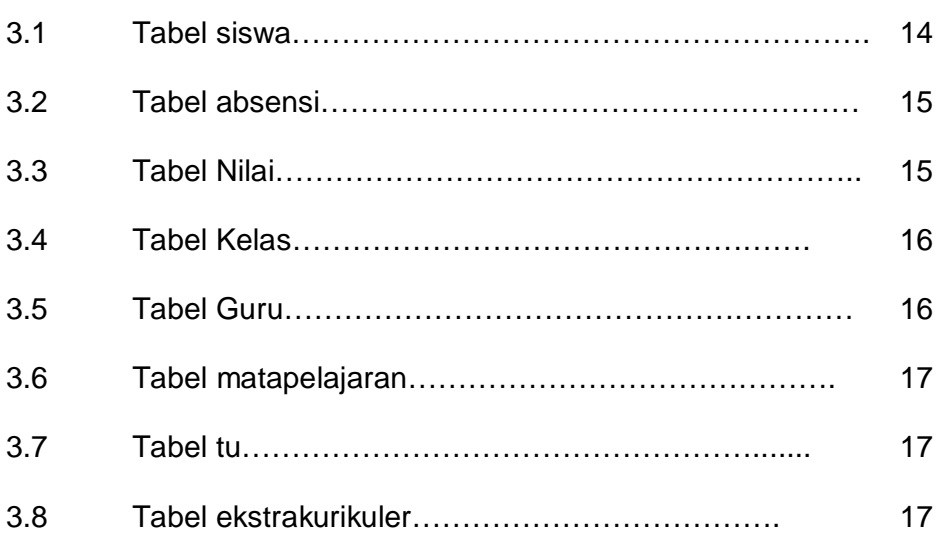

## **DAFTAR GAMBAR**

hal

## **BAB III**

#### **ANALISIS DAN PERANCANGAN**

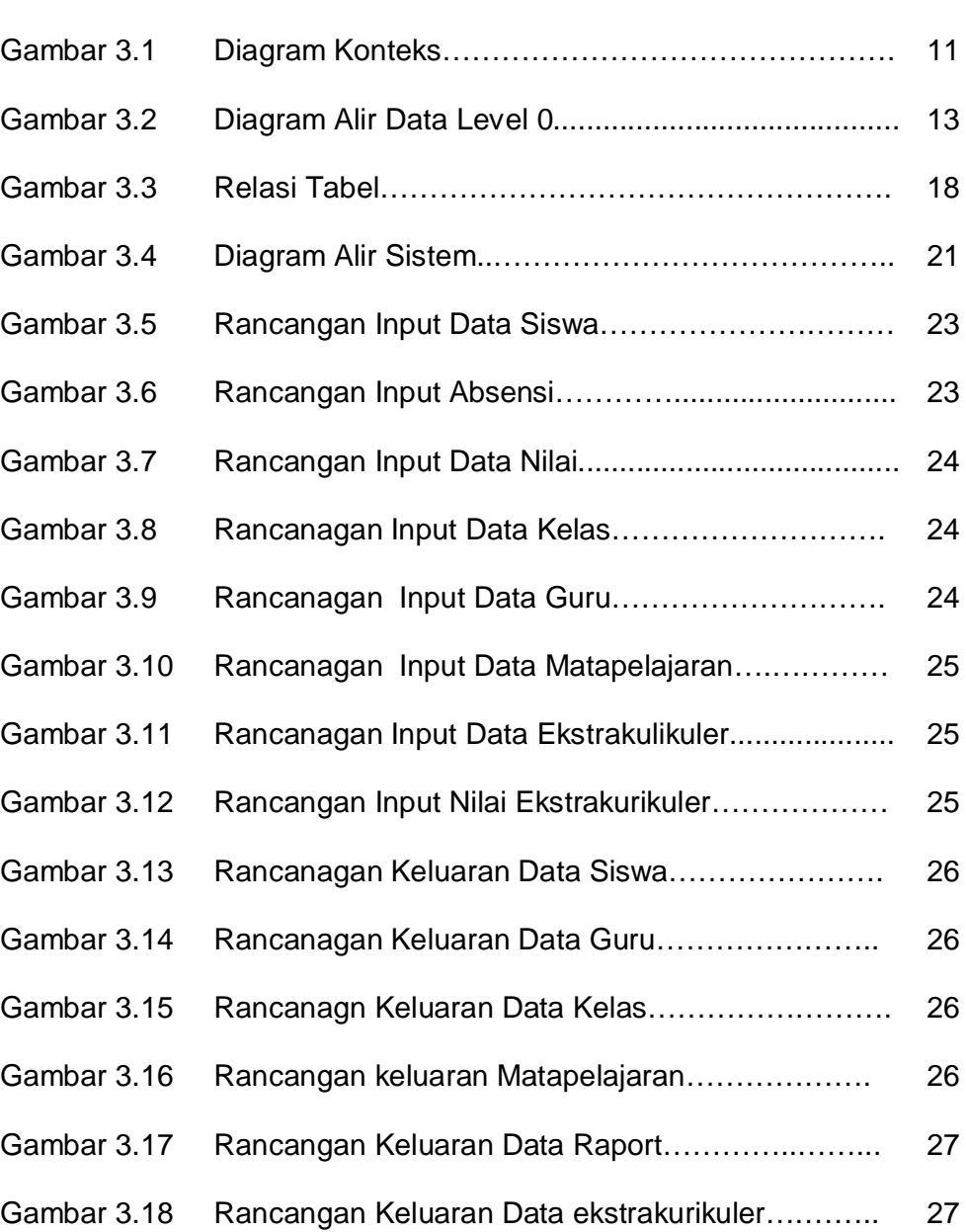

#### **BAB IV**

### **IMPLEMENTASI**

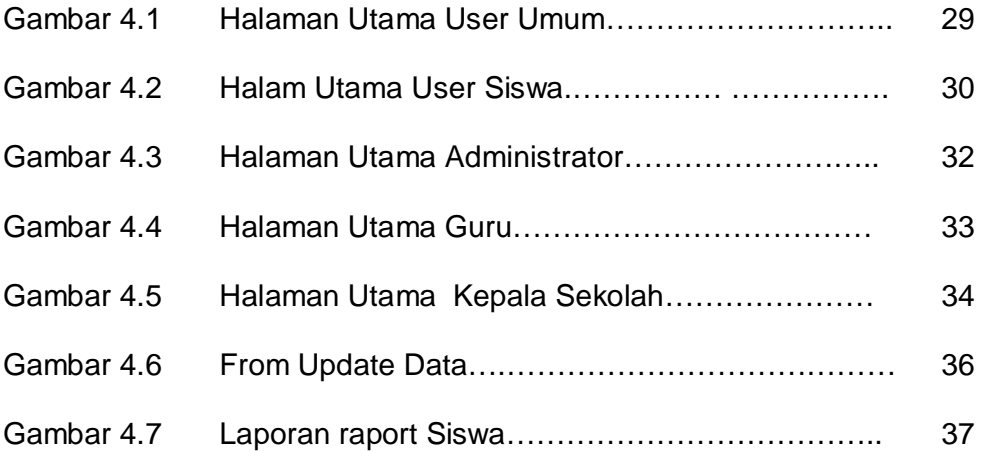